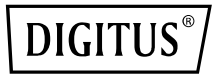

# **Mobile Konferenzlautsprecher, Bluetooth- und USB-kompatibel**

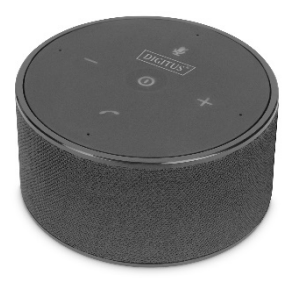

## **Kurzanleitung**

DA-12221

#### **1. Einleitung**

Das Konferenzlautsprechersystem von DIGITUS® ist auf den stationären und mobilen Gebrauch ausgelegt. Verwandeln Sie jeden Raum in einen Konferenzraum. Vier integrierte Lautsprecher sorgen für eine optimale Klangverteilung im Raum, damit alle Teilnehmer ein qualitatives Hörerlebnis haben. Der Lautsprecher kann entweder drahtlos über Bluetooth mit einem Smartphone oder Notebook oder direkt über ein USB-Kabel verbunden werden. Das System ist mit allen gängigen Kommunikationsplattformen (UC) kompatibel. Die wichtigsten Funktionen können direkt am Gerät mit Multifunktionstasten gesteuert werden. Zu den Funktionen gehören: Ein-/Ausschalten, Anruf annehmen, auflegen, Anruf ablehnen, Stummschaltung, Vorspulen, Zurückspulen, Anpassung der Lautstärke etc.. Dank TWS-Funktion können zwei Konferenzlautsprecher optional mit Stereolautsprechern gekoppelt werden. Mit einer Batterielaufzeit von bis zu 10 Stunden sind längere Anrufe oder Konferenzen kein Problem.

#### **2. Verpackungsinhalt**

- 1x Mobiler Konferenzlautsprecher, Bluetooth- & USB-kompatibel
- 1 x USB-Verbindungskabel (USB A/Micro B)
- 1 x Audio-Verbindungskabel (3,5 m)
- 1x Bluetooth-USB-Empfänger
- 1x Kurzanleitung

#### **3. Technische Daten**

- Funktionstasten: 5
- Funktionen: Ein/Aus, Wiedergabe, Pause, Lautstärke erhöhen/verringern, Anrufe annehmen/auflegen/ablehnen/wiederholen
- Stummschalten/Stummschaltung aufheben, TWS-Verbindung (True Wireless Stereo)
- Integrierte Lautsprecher: 4 Stück
- Leistung: 10 W
- Durchmesser: 40 mm
- Ladespannung: 5 V DC / 1 A
- Bluetooth-Version: 5,0
- USB-Anschluss: Micro-USB
- AUX-Eingang: Klinkenstecker 3,5 mm (nur Wiedergabe)
- Batteriekapazität: 2500 mAh (Lithium-Ionen-Akku)
- Ladezeit: 2-3 h
- Batterielaufzeit: ca. 10 h
- Maße: B 122,6 x H 60,65 mm
- Gewicht: 435 g

#### **4. Produktbeschreibung**

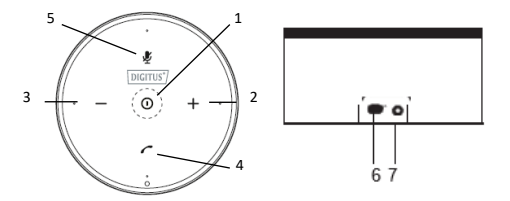

- (1) Ein-/Ausschalten, Wiedergabe/Pause
- (2) Lautstärke erhöhen/nächste Wiedergabe
- (3) Lautstärke verringern/vorherige Wiedergabe
- (4) Anruf annehmen/beenden/ablehnen, Wahlwiederholung
- (5) Mikrofone stummschalten/Stummschaltung aufheben, TWS-Verbindung
- (6) Micro-USB-Ladeschnittstelle
- (7) AUX-Eingang Klinkenstecker 3,5 mm

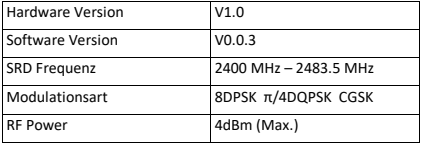

### **5. Technische Informationen und Funkemission**

#### **6. Aufladen**

Wir empfehlen, den DA-12221 vor der ersten Benutzung voll aufzuladen, um die Lebensdauer des Akkus zu erhöhen. Die Ladezeit bis zur vollständigen Aufladung beträgt etwa 2-3 Stunden. Ein niedriger Akkustand wird durch ein akustisches Signal gemeldet. Es wird empfohlen, ein Ladegerät mit 5 V/1 A oder einer höheren Stromstärke zum Aufladen des Lautsprechers zu verwenden. Der Ladeprozess wird durch eine blinkende LED-Anzeige unterhalb der Taste [(] signalisiert. Bei vollständiger Aufladung leuchtet die LED durchgängig. Während der Aufladung kann der Lautsprecher weiterhin für Anrufe und Wiedergaben genutzt werden.

### **7. Ein-/Ausschalten**

Um den Lautsprecher ein- oder auszuschalten, halten Sie die Taste [  $\sqrt{ }$  ] 2 Sekunden lang gedrückt. Hinweis: Um Strom zu sparen, schaltet sich der Lautsprecher nach 20 Minuten Inaktivität aus.

#### **8. Bluetooth verbinden**

1) Um den DA-12221 mit einem Bluetooth-Gerät zu verbinden: Nach dem Einschalten blinkt die Taste [【I. Aktivieren Sie die Bluetooth-Funktion des Geräts und wählen Sie aus der Liste der verfügbaren Geräte DA-12221 aus. Nach dem Auswählen wird die Verbindung automatisch hergestellt.

Die Taste [[] hört nach einer erfolgreichen Verbindung auf. zu blinken. Sie können daraufhin die Wiedergabe starten oder einen Freisprechanruf durchführen.

- 2) Für Geräte ohne Bluetooth-Funktion: Nach dem Einschalten blinkt die Taste [(]. Schließen Sie den mitgelieferten drahtlosen USB-Empfänger an das Gerät an. Das Gerät verbindet sich automatisch mit dem DA-12221.
- 3) Um das Bluetooth-Gerät zu trennen, halten Sie die Taste [] 4 Sekunden lang gedrückt. **Hinweis:** DA-12221 kann mit bis zu zwei Bluetooth-Geräten verbunden werden.

#### **9. Bluetooth trennen**

- 1) Trennen Sie die Bluetooth-Verbindung mit DA-12221 über Ihr Smartphone.
- 2) Halten Sie die Taste [[12 Sekunden lang gedrückt, um die Bluetooth-Verbindung zu trennen. Die Taste [] blinkt weiß.

#### **10. AUX-Modus**

Schließen Sie das mitgelieferte 3,5 mm-Audiokabel an die Audiobuchse an und verbinden Sie das andere Ende mit einem Gerät. Über dieses Gerät können Sie nun die Wiedergabe steuern. Um die Lautstärke anzupassen, verwenden Sie die Tasten 【+】【-】.

**Hinweis:** Der AUX-Modus kann nicht für Freisprechtelefonate verwendet werden.

#### **11. True-Wireless-Verbindung**

Zwei identische DA-12221-Lautsprecher können miteinander über die TWS-Funktion verbunden werden, um True Wireless Stereo zu genießen.

- 1) Trennen Sie dafür die Bluetooth-Verbindung mit Ihrem Smartphone oder anderen Gerät und vergewissern Sie sich, dass der Lautsprecher mit keinem Gerät verbunden ist (inkl. Audiokabel über AUX-Eingang).
- 2) Wählen Sie einen Lautsprecher als primäres Gerät aus (der zweite Lautsprecher fungiert als sekundäres Gerät). Die Lautsprecher verbinden sich innerhalb von 5 Sekunden von selbst. Die Taste [  $\phi$  ] auf dem sekundären Gerät leuchtet blau, um die erfolgreiche Verbindung anzuzeigen. Die Taste [  $\frac{1}{2}$  ] auf dem primären Gerät blinkt weiterhin und wartet auf eine Bluetooth-Verbindung.
- 3) Schalten Sie die Bluetooth-Funktion auf Ihrem Smartphone oder anderen Gerät ein. Verbinden Sie es mit "DA-12221". Wenn Sie einen PC oder andere Geräte über ein 3,5 mm-Audiokabel oder USB-Kabel verbinden möchten, schließen Sie diese an das primäre Gerät an.
- 4) Nach der erfolgreichen TWS-Verbindung wird die Verbindung automatisch wiederhergestellt, wenn Sie das Gerät das nächste Mal einschalten. Um die TWS-Verbindung wieder zu löschen, drücken Sie die Taste [  $\blacksquare$ ].

#### **12. Freisprechanlage**

Nach erfolgreicher Bluetooth-Verbindung können Sie den DA-12221 jederzeit für Freisprechtelefonate nutzen. Drücken Sie die Taste [[], um einen eingehenden Anruf anzunehmen. Halten Sie die Taste [[12 Sekunden lang gedrückt, um den Anruf abzuweisen. Drücken Sie zweimal auf die Taste [], um den letzten Anruf zu wiederholen. Drücken Sie auf die Taste [(], um das Mikrofon auf Ihrer Seite stummzuschalten und erneut auf [ 1 ], um die Stummschaltung wieder aufzuheben.

**Hinweis:** Die effektive Reichweite des Mikrofons beträgt 5 Meter.

#### **13. Verbindung mit einem PC über USB**

Wenn Sie Ihren PC über das USB-Kabel mit dem DA-12221 verbinden, schaltet der Lautsprecher in den USB-Modus. Über ein Wiedergabeprogramm auf Ihrem PC können Sie nun eine Wiedergabe starten.

**Hinweis**: Einige Wiederprogramme wählen den DA-12221 im USB-Modus nicht automatisch als Wiedergabegerät aus. Wählen Sie in diesem Fall manuell "DA-12221 USB Audio" als Wiedergabegerät aus.

Freisprechanrufe: Im USB-Modus können Sie mit dem DA-12221 auch Freisprechanrufe durchführen. Öffnen Sie ein entsprechendes Programm auf Ihrem PC, um Freisprechanrufe durchzuführen. Je nach Programm ist die Taste [] Ihres DA-12221 möglicherweise nicht nutzbar. Sie müssen die Anrufe stattdessen über das entsprechende Programm steuern. Drücken Sie auf die Taste [], um das Mikrofon auf Ihrer Seite stummzuschalten oder die Stummschaltung wieder aufzuheben.

**Hinweis:** Die effektive Reichweite des Mikrofons beträgt 5 Meter.

#### **14. Konferenzen**

Nachdem Sie den DA-12221 mit einem Smartphone oder Computer verbunden haben (über Bluetooth oder USB-Datenkabel), empfehlen wir, den DA-12221 in der Mitte des Raumes zu platzieren, sodass alle Teilnehmer einen klaren Ton genießen können.

1) Konferenzmodus 1: Verbindung mit einem Smartphone über Bluetooth.

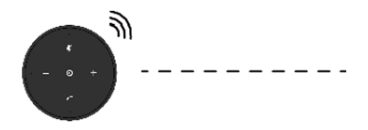

2) Konferenzmodus 2: Verbindung mit einem Laptop oder Computer über Bluetooth-Adapter.

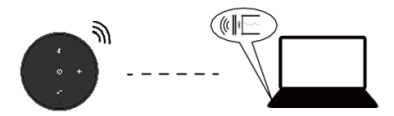

3) Konferenzmodus 3: Verbindung mit einem Laptop oder PC über USB-Datenkabel.

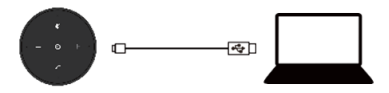

#### **15. Problembehebung**

**FRAGE:** Der Lautsprecher lässt sich nicht einschalten. **ANTWORT:** Laden Sie den Akku auf und sorgen Sie für eine ausreichende Aufladung. Schließen Sie die Einheit an ein Ladegerät an. Die LED-Stromanzeige sollte daraufhin leuchten. **FRAGE:** Warum lässt sich der Lautsprecher mit bestimmten Bluetooth-Geräten nicht verbinden? **ANTWORT:** Überprüfen Sie Folgendes:

Unterstützt Ihr Bluetooth-Gerät das A2DP-Profil? Befinden sich Lautsprecher und Gerät in ausreichender Nähe  $(< 10 m$ )?

Ist der Lautsprecher bereits mit einem anderen Bluetooth-Gerät verbunden? Falls ja, drücken Sie die Taste [], um die Verbindung zu trennen und paaren Sie das neue Gerät mit dem Lautsprecher

Die Assmann Electronic GmbH erklärt hiermit, dass die Konformitätserklärung Teil des Lieferumfangs ist. Falls die Konformitätserklärung fehlt, können Sie diese per Post unter der unten angegebenen Herstelleradresse anfordern.

#### **www.assmann.com**

Assmann Electronic GmbH Auf dem Schüffel 3 58513 Lüdenscheid Deutschland

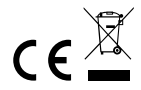